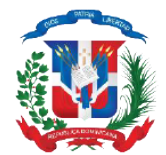

## REPÚBLICA DOMINICANA **MINISTERIO DE HACIENDA DIRECCIÓN GENERAL DE IMPUESTOS INTERNOS** RNC: 401-50625-4

## AVISO

## NUEVAS OPCIONES DE ACTUALIZACIÓN DE DATOS DEL REGISTRO NACIONAL DEL CONTRIBUYENTE (RNC)

La Dirección General de Impuestos Internos (DGII) informa a todos los contribuyentes que se han habilitado nuevas opciones en el Formulario de Actualización de Sociedades en el Registro Nacional del Contribuyente (RNC) disponible en la Oficina Virtual (OFV).

Las nuevas secciones y campos que estarán disponibles para que los contribuyentes puedan realizar todos los tipos de actualizaciones a los datos del RNC de sociedades comerciales, son:

- Tipo Societario: solicitar transformación o adecuación de sociedades, estará disponible en la sección Datos Societarios.
- Capital: aumentar o disminuir el capital
- Accionistas/Socios/Propietarios o Partes: modificar, eliminar o agregar accionistas y beneficiarios finales, así como hacer cambios en los aportes de los accionistas.
- Consejo de Administración: modificar, eliminar o agregar miembros en el consejo de administración.

En caso de que el contribuyente desee acogerse a un régimen especial o realizar algún otro cambio, podrá solicitarlos en el mismo formulario, realizando los siguientes pasos:

- 1. Entrar a la Oficina Virtual (OFV) y seleccionar la opción Actualización al RNC.
- 2. Seleccionar la opción "¿Desea realizar otras actualizaciones?" y completar las informaciones requeridas por el formulario.
- 3. Escanear y adjuntar los documentos correspondientes que sustenten la actualización correspondiente, acompañados del formulario RC-02 en la pantalla de "Adjuntar otros documentos".

Para más información visite nuestra página web www.dgii.gov.do y redes sociales (@dgiird) o llame al teléfono 809-689-3444.

## **DIRECCIÓN GENERAL**

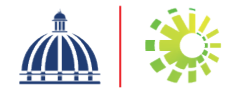